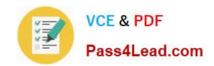

# CWDP-302<sup>Q&As</sup>

Certified Wireless Design Professional

# Pass CWNP CWDP-302 Exam with 100% Guarantee

Free Download Real Questions & Answers PDF and VCE file from:

https://www.pass4lead.com/cwdp-302.html

100% Passing Guarantee 100% Money Back Assurance

Following Questions and Answers are all new published by CWNP
Official Exam Center

- Instant Download After Purchase
- 100% Money Back Guarantee
- 365 Days Free Update
- 800,000+ Satisfied Customers

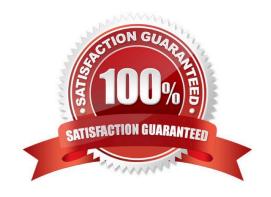

# https://www.pass4lead.com/cwdp-302.html

2022 Latest pass4lead CWDP-302 PDF and VCE dumps Download

## **QUESTION 1**

You are creating an outdoor bridge link that spans more than 1000 yards. Which one of the following antenna types is more likely to be included in the design?

A. Yagi

B. Omni

C. Patch

D. Panel

Correct Answer: A

### **QUESTION 2**

While configuring your site survey software for an upcoming manual survey project, you notice the configuration option for "Network Card Simulation". What is the purpose of such a feature and when would you use it?

A. This setting allows the site survey software to convert the AP's measured downlink RF data into a simulated data set as if the same data were transmitted by a specific client station. It is useful for determining uplink client performance when clients are located far from APs as well as projecting cell size for ad hoc networks.

- B. Since WLAN adapters are not typically calibrated by manufacturers, this setting is a form of software calibration in which you can calibrate an (uncalibrated) adapter to match one of the calibrated adapters shown in the list. This process improves the reliability of RF data collection and reporting whenuncalibrated adapters are used.
- C. This is the configuration area in which you specify the adapter type that will be used for the site survey so that the survey software can interpret that adapter's reported metrics (based on proprietary formulas) into an RF measurement that is standardized by the survey software and known to its users. This is done for every survey.
- D. The site survey software manufacturer allows you to view the collected RF data as if it were collected by a different type of adapter. This functionality allows you to review survey data to determine how the RF environment will likely look based on the receive sensitivity and other RF capabilities of a specific client adapter.

Correct Answer: D

#### **QUESTION 3**

In a large enterprise (5000+ wireless users), by what would NOT be a recommended method by which IP addresses and VLANs are assigned to different clients associated to the same AP?

A. Each SSID is mapped to a static VLAN assignment

- B. Upstream AAA servers dynamically assign VLANs to each user or group profile
- C. Radio signal metrics (RSSI, SNR, etc.) of WLAN clients are triangulated for location- based VLAN assignment during association

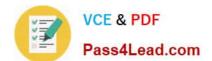

## https://www.pass4lead.com/cwdp-302.html

2022 Latest pass4lead CWDP-302 PDF and VCE dumps Download

D. Multiple VLAN pools are designated for an SSID and user IP addresses are selected in a round-robin fashion from the associated pools

Correct Answer: C

#### **QUESTION 4**

Given:

In your regulatory domain, a Tx Power Levelof "1" is equivalent to 17 dBm.

For every integer increment (e.g. from 1 to 2) to the Tx Power Level, the AP\\'s transmit power is halved.

In units of mW, what is the actual transmit power for an AP configured at a Tx Power Level of "4"?

- A. 6.25 mW
- B. 50 mW
- C. 12.5 mW
- D. 8 mW

Correct Answer: A

## **QUESTION 5**

In this question, you will compare the mobility processes of a network that supports WPA2- Personal and WPA2-Enterprise. Assume the use of a 15-character ASCII passphrase for WPA2-Personal and EAP-TTLS/MSCHAPv2 with WPA2Enterprise. Also, assume that proprietary roaming protocols are not supported.

When a device transitions from one BSS to another within the same ESS, what step must be performed in the WPA2-Enterprise transition that are not performed in the WPA2- Personal transition?

- A. Open System Authentication
- B. 802.11 Reassociation
- C. 802.1X authentication
- D. 4-Way Handshake

Correct Answer: C

<u>Latest CWDP-302 Dumps</u> <u>CWDP-302 VCE Dumps</u> <u>CWDP-302 Exam Questions</u>

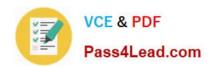

To Read the Whole Q&As, please purchase the Complete Version from Our website.

# Try our product!

100% Guaranteed Success

100% Money Back Guarantee

365 Days Free Update

**Instant Download After Purchase** 

24x7 Customer Support

Average 99.9% Success Rate

More than 800,000 Satisfied Customers Worldwide

Multi-Platform capabilities - Windows, Mac, Android, iPhone, iPod, iPad, Kindle

We provide exam PDF and VCE of Cisco, Microsoft, IBM, CompTIA, Oracle and other IT Certifications. You can view Vendor list of All Certification Exams offered:

https://www.pass4lead.com/allproducts

## **Need Help**

Please provide as much detail as possible so we can best assist you. To update a previously submitted ticket:

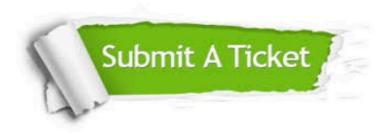

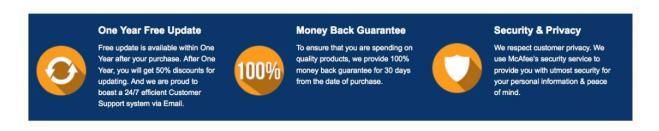

Any charges made through this site will appear as Global Simulators Limited.

All trademarks are the property of their respective owners.

Copyright © pass4lead, All Rights Reserved.